, tushu007.com

<<Adobe Photoshop CS >>

<<Adobe Photoshop CS >>

- 13 ISBN 9787115139566
- 10 ISBN 7115139563

出版时间:2006-5

页数:322

PDF

http://www.tushu007.com

<<Adobe Photoshop CS >>

Adobe (ACPE) Adobe (ACCD) Adobe Photoshop CS . "Adobe a research accase according to the set of the set of the set of the set of the set of the set of the set of the set of the set of the set of the set of the set of the set of the set of the set of the set of the se Adobe (ACPE) Adobe (ACCD)  $\Lambda$ dobe $\Lambda$ Adobe Photoshop CS andobe a controlled a controlled a controlled a controlled a controlled a controlled a controlled a controlled a controlled a controlled a controlled a controlled a controlled a controlled a controlled a controlled a contr Adobe (ACPE) Adobe (ACCD)

, tushu007.com

and tushu007.com

<<Adobe Photoshop CS >>>

1 11.1 11.2 21.3 31.4 Photoshop RGB 51.5 Photoshop CMYK 61.6 Photoshop 7 2 92.1  $92.2$   $122.3$   $142.4$   $Photoshop$ 152.5 172.6 192.7 212.8 222.9 242.10  $262.11$   $28.3$   $313.1$ 313.2 323.3 323.4 343.4 363.5 383.6 403.7 PDF 413.8 Illustrator 42<sup>4</sup> 42 4 454.1  $454.2$   $474.3$   $494.4$   $514.5$  (  $(334.6$  " $564.7$  " $584.8$  $614.9$   $634.10$   $665$   $715.1$  $7152$  735.3 755.4 775.5 795.6 815.7 835.8 855.9 875.10 905.11 925.12 945.13 975.14 995.15  $103\,6$   $1076.1$   $1076.2$   $1096.3$  $11164$  1136.5  $11666$  1196.7  $1216.8$  and  $1246.9$  and  $1266.10$ 1286.11 1316.12 1336.13 1376.14 139 7 彩管理和印刷 1417.1 了解色彩管理 1417.2 对图像进行色彩管理 1427.3 电子校样颜色 1447.4 打印时对文档进行色彩管理 1467.5 打印输出设置 147第8部分 图像调节 1518.1 色阶 1518.2 1548.3 / 1578.4 / 1598.5 1628.6 1648.7 1668.8 / 1698.9 1718.10 1748.11 1778.12 1798.13 1818.14 1838.15 1878.16 1899.9  $1939.1$   $1939.2$   $1959.3$   $1999.4$  $2029.5$  2049.6  $2069.7$   $2089.8$  210 10  $215101$   $215102$   $217103$  $21910.4$   $22210.5$   $22410.6$   $22710.7$  $22910.8$   $23110.9$   $23310.10$   $23510.11$  $23710.12$   $23910.13$   $24110.14$   $24310.15$ 24510.16 24810.17 25010.18 25210.19 25610.20  $26010.21$   $26210.22$   $26510.23$  $26710.24$   $270$   $11$   $27311.1$  $27311.2$   $27611.3$   $27811.4$   $28011.5$ 28111.6 28311.7 285 12 28912.1 28912.2 29212.3 29212.3  $2\%$  29212.3 29512.4  $2\%$  29712.5  $300126$   $302127$   $304128$   $306$  13 Web 31113.1 31113.2 31413.3 31613.4 31913.5 320

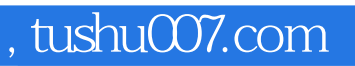

## <<Adobe Photoshop CS >>

本站所提供下载的PDF图书仅提供预览和简介,请支持正版图书。

更多资源请访问:http://www.tushu007.com